## **Задача 2. Параметри та характеристики двигуна постійного струму з паралельним збудженням**

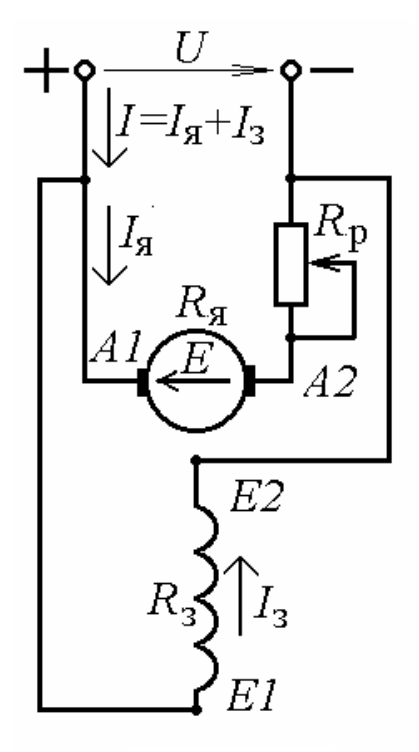

На рис.3 зображено електричну схему вмикання двигуна постійного струму (ДПС) з паралельним збудженням. Варіанти паспортних даних цих двигунів наведено в табл.2, де позначено *P*2ном, *U*ном, ηном, *n*ном – відповідно, номінальні потужність, напруга, ККД і частота обертання;  $R_{\rm g}$  - опір якірного кола;  $R_{\rm g}$  – опір обмотки збудження.

Для заданого варіанта даних необхідно виконати таке.

1. Для номінального режиму роботи визначити струм *I*ном, споживаний двигуном з мережі; струм збудження *I*з.ном; сумарні втрати потужності в двигуні ∆*P*ном ; електромагнітну потужність *P*ЕМ ном; електрорушійну силу (ЕРС) *E*ном.

Рисунок 3

2. Визначити частоту обертання якоря  $n_0$  у режимі ідеального холостого ходу.

3. Побудувати природну механічну характеристику *n*(*M*), де *n, M* – частота обертання і обертаючий момент якоря.

4. Аналітично або, використовуючи побудовану за п.3 характеристику *n*(*M*), визначити частоту обертання якоря при обертаючому моменті *M* =  $0.6 M_{HOM}.$ 

5. Побудувати штучну механічну характеристику *n*(*M*) при номінальній напрузі *U*ном, якщо у коло якоря ввімкнутий регулювальний реостат з опором  $R_p = 2.5 R_s$  (рис.3).

6. Визначити опір *R*р регулювального реостата, який треба увімкнути у коло якоря (рис.3) для обмеження пускового струму якоря до *I*<sup>я</sup> пуск=2,4*I*<sup>я</sup> ном, якщо двигун вмикається при пуску на номінальну напругу *U*ном.

7. Знайти величину напруги живлення при пуску *U*пуск, до якої її треба знизити при вмиканні двигуна, щоб пусковий струм якоря *I*я пуск не перевищував би  $I_{\rm g\, \rm \scriptscriptstyle I1VCK}$  =2,3 $I_{\rm g\, \rm \scriptscriptstyle I10M}$  без вмикання додаткових опорів.

Принцип розрахунку задачі 2 подано нижче в прикладах 4-6.